## **IVR Object getCallerInformation**

Using the API in the jtel system involves using the getCallerInformation object in a routing application.

A sample routing application is shown here:

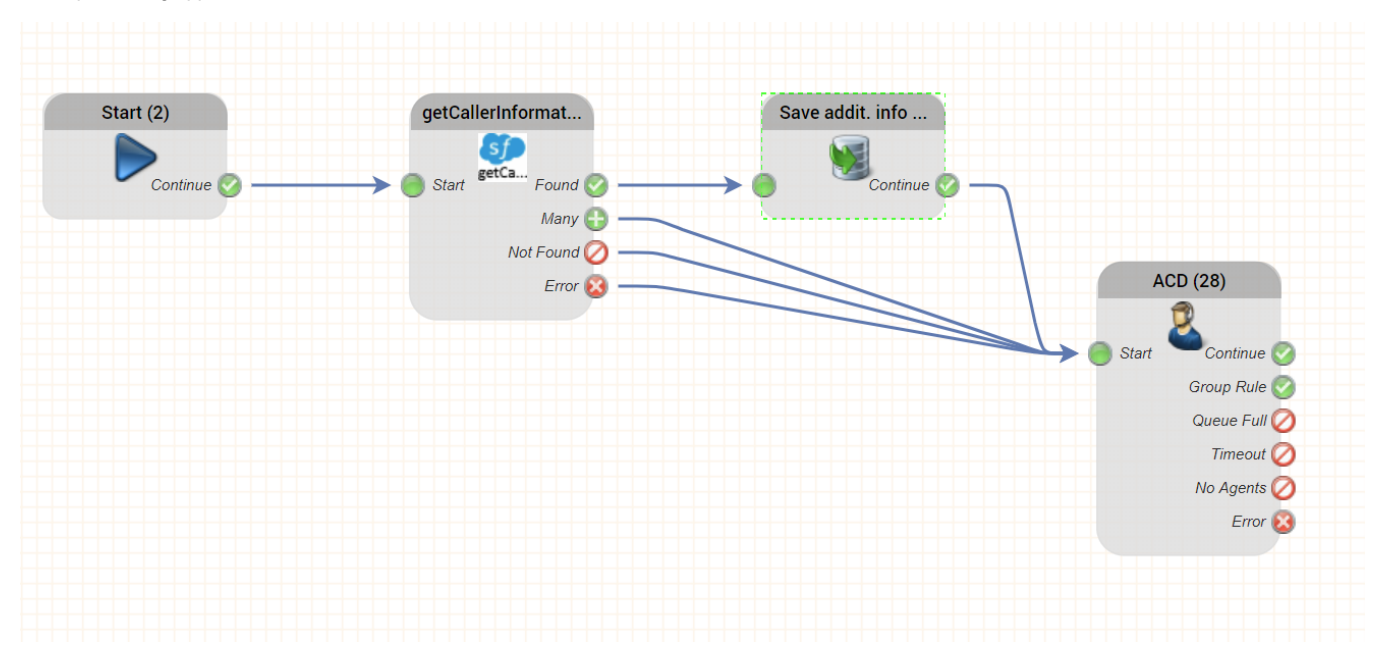

## getCallerInformation

This object performs calls the REST API getCallerInformation in the SalesForce instance.

The following parameters are provided:

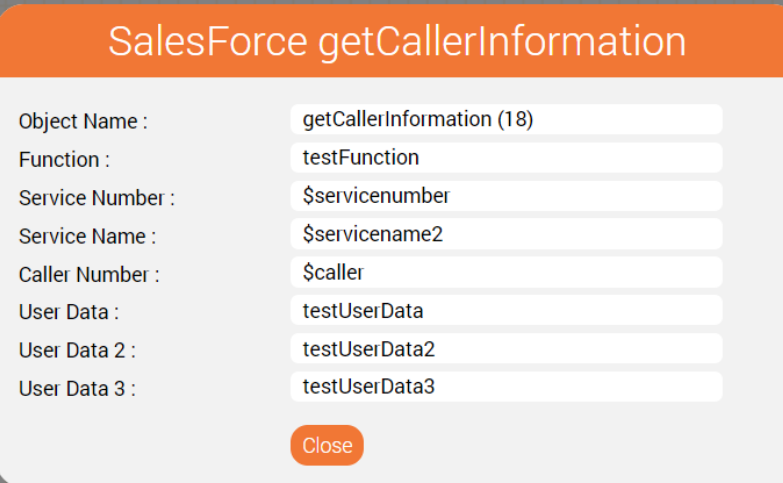

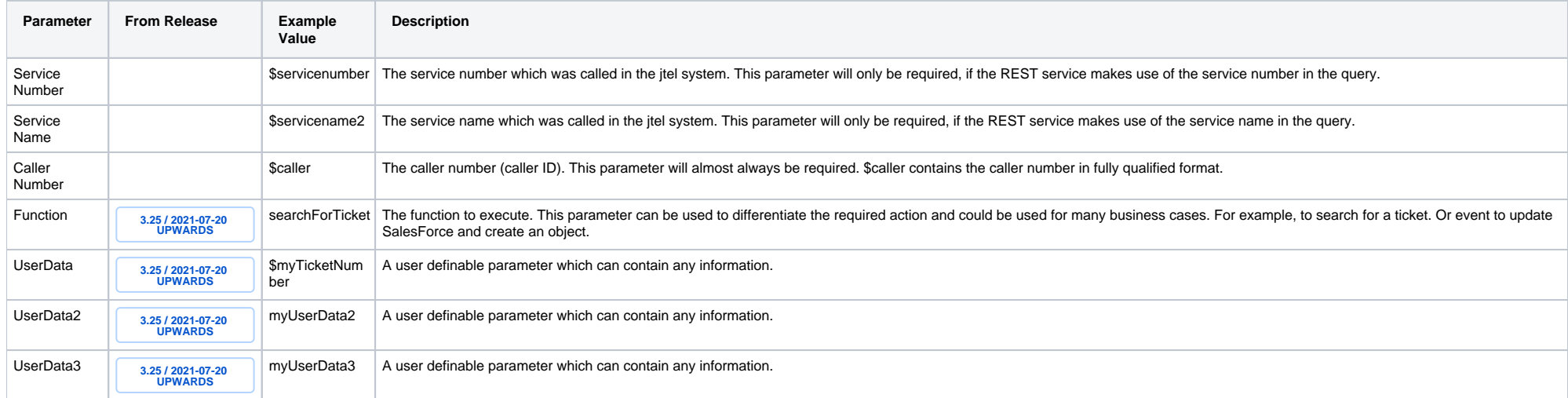

**Note: all fields returned from the sales force query, will be available in the GUI as variables in the form: \$SalesForce.<FIELD\_NAME>**

## Save additional information and user data

This object is used, to save the data from the query. The most important steps are:

Save the ID of the sales force record to User Data

(Optionally) save the URL to access the record to the CRM URL

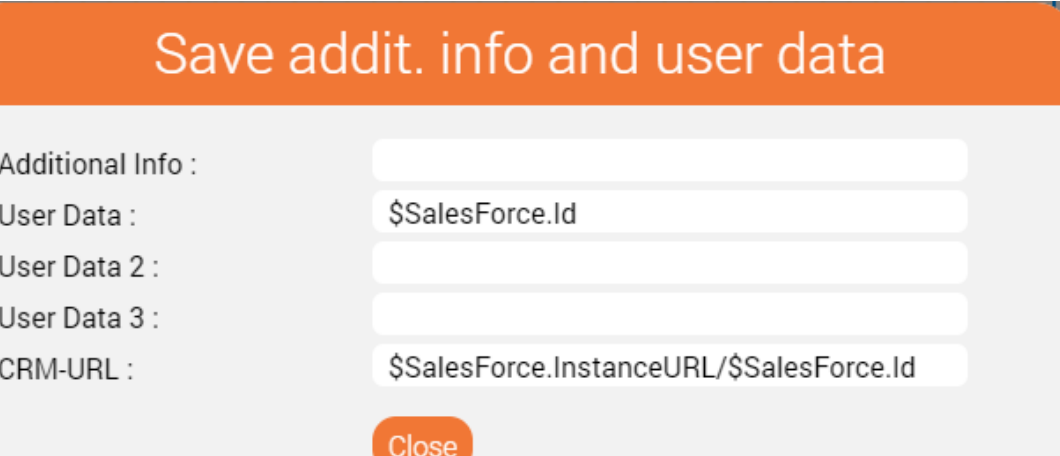

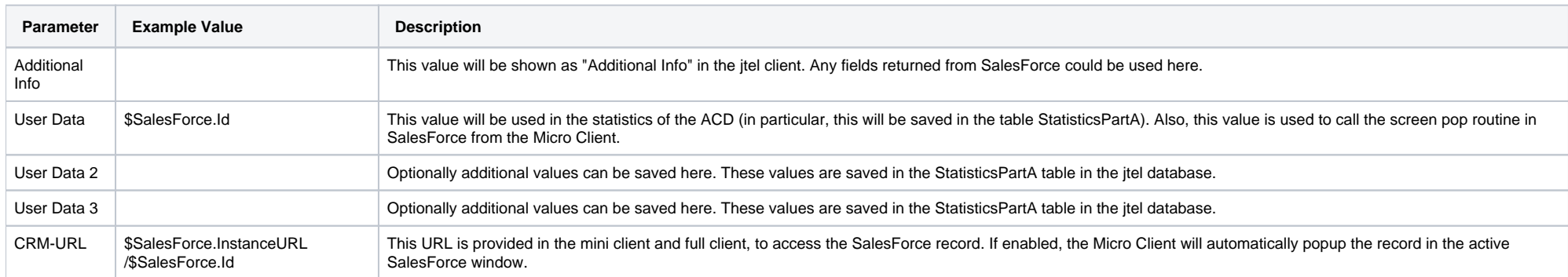

## Results

The following shows the results in an incoming call in the jtel system. The CRM Link contains a link to the SalesForce record, and User Data contains the SalesForce Id.

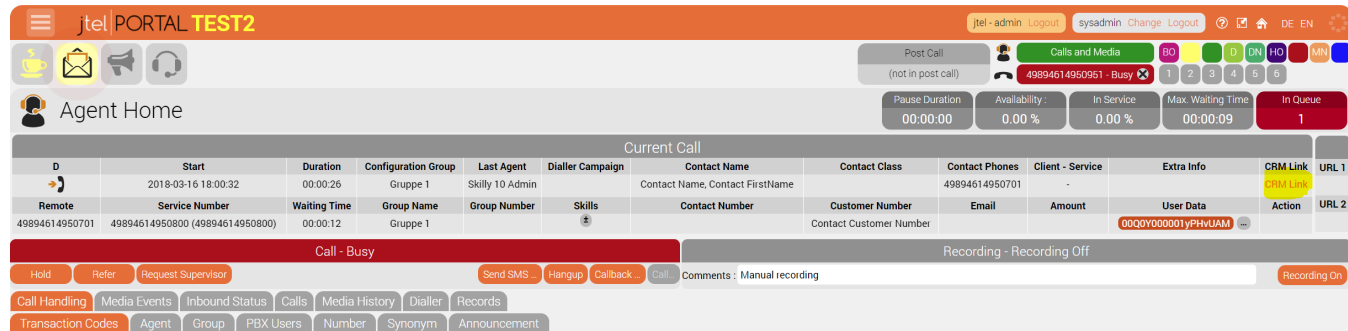